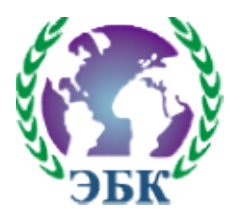

ЧАСТНОЕ УЧРЕЖДЕНИЕ ПРОФЕССИОНАЛЬНОГО ОБРАЗОВАНИЯ «ЭКОНОМИЧЕСКИЙ БИЗНЕС-КОЛЛЕДЖ»

111024, г.Москва, ул.Авиамоторная, д.8, стр. 12. 12.тел: +7 (495) 957-70-08; 8 (495) 957 957-70-09; факс: +7 (495) 957-70-06сайт: <u>http://biscol.ru/</u>e-mail: <u>biscol@mail.ru</u>

# РАБОЧАЯ ПРОГРАММА УЧЕБНОЙ ДИСЦИПЛИНЫ

### ЕН.03. Информатика

### по специальности: 42.02.01 Реклама по

по программе базовой подготовки

Квалификация – специалист по рекламе

Москва 2018

Одобрена Предметной (цикловой) комиссией информационных технологий Составлена в соответствии с Федеральным государственным образовательным стандартом по специальности среднего профессионального образования 42.02.01 Реклама

 $\Pi$ ротокол №  $\_$  $\ll$   $\gg$  2018 г.

Председатель Предметной (цикловой) комиссии \_\_\_\_\_\_\_\_\_\_\_\_\_\_\_ М.А. Пальчевская

УТВЕРЖДАЮ Заместитель директора по УМР \_\_\_\_\_\_\_\_\_\_\_\_\_\_\_И.В. Чеботарева <u>« » 2018 год</u>

Составитель: ПальчевскаяМ.А., преподаватель ЧУПО ЭБК

Рецензент:

Заместитель директора по НМР

ГБОУ СПО «Колледж сервиса и туризма № 29»\_\_\_\_\_\_\_\_\_\_\_\_ С.Л. Денисова

# СОДЕРЖАНИЕ

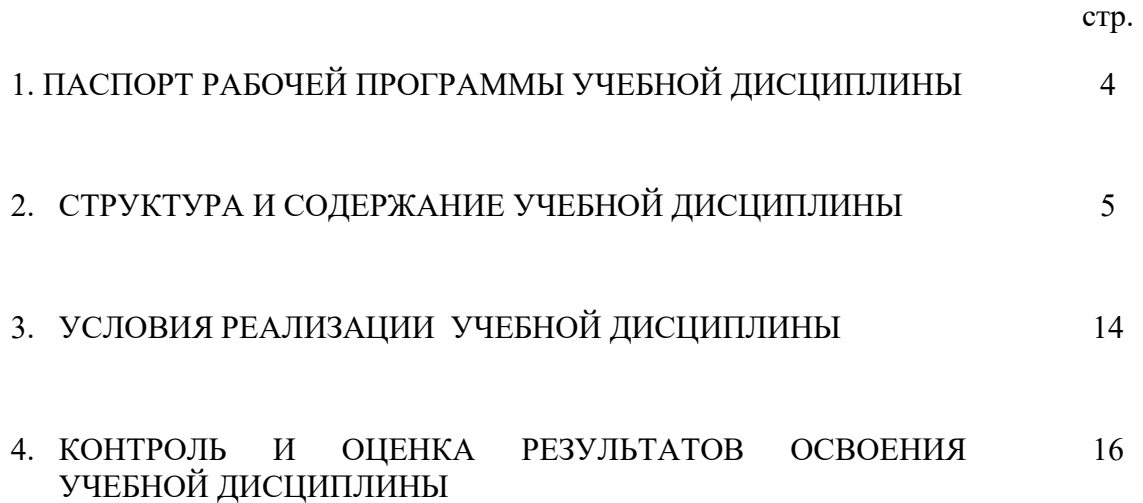

# 1. ПАСПОРТ РАБОЧЕЙ ПРОГРАММЫ УЧЕБНОЙ ДИСЦИПЛИНЫ ЕН.03 Информатика

### 1.1.Область применения программы

Программа учебной дисциплины ЕН.03 Информатика

является частью программы подготовки специалистов среднего звена (далее - ППССЗ) в соответствии с ФГОС по специальности42.02.01 Рекламав части освоения основного вида профессиональной деятельности.

### 1.2. Место дисциплины в структуре программы подготовки специалистов среднего звена:

Учебная дисциплина входит в качестве обязательной общепрофессиональной дисциплины в цикл математических и общих естественнонаучных дисциплинППССЗ по специальности 42.02.01 Реклама и направлена на формирование общих и профессиональных компетенций:

ОК 1. Понимать сущность и социальную значимость своей будущей профессии, проявлять к ней устойчивый интерес.

ОК 2. Организовывать собственную деятельность, выбирать типовые методы и способы выполнения профессиональных задач, оценивать их эффективность и качество.

ОК 3. Принимать решения в стандартных и нестандартных ситуациях и нести за них ответственность.

ОК 4. Осуществлять поиск и использование информации, необходимой для эффективного выполнения профессиональных задач, профессионального и личностного развития.

ОК 5. Использовать информационно-коммуникационные технологии в профессиональной деятельности.

ОК 6. Работать в коллективе и команде, эффективно общаться с коллегами, руководством, потребителями.

ОК 7. Брать на себя ответственность за работу членов команды (подчиненных), результат выполнения заданий.

ОК 8. Самостоятельно определять задачи профессионального и личностного развития, заниматься самообразованием, осознанно планировать повышение квалификации.

ОК 9. Ориентироваться в условиях частой смены технологий в профессиональной деятельности.

ОК 11. Обладать экологической, информационной и коммуникативной культурой, базовыми умениями общения на иностранном языке.

# 1.3. Цели и задачи дисциплины – требования к результатам освоения дисциплины:

Рабочая программа ориентирована на достижение следующих целей:

- освоение системы базовых знаний о характеристиках информационных ресурсов и их роли в обществе, автоматизированных системах обработки информации;
- овладение умениями использовать программное обеспечение для обработки текстовой, графической, числовой информации, используя при этом ИКТ, в том числе в соответствии с изучаемыми профессиональными модулями;
- развитие познавательных интересов, интеллектуальных и творческих способностей путем освоения и использования специализированного программного обеспечения для обработки информации;
- воспитание информационной культуры, психологических основ общения, норм и правил поведения, ответственного отношения к соблюдению этических и правовых норм информационной деятельности;
- приобретение опыта использования информационных технологий для профессионального и личностного развития, самообразования, совершенствования и повышения квалификации в профессиональной деятельности.

### Задачи дисциплины:

- формирование представления о роли информационных технологий в современном мире;
- формирование знаний о совокупности средств и методов сбора, обработки и передачи данных для получения информации нового качества;
- обучение приемам работы с современными программами, сервисами и информационными ресурсами, необходимыми в профессиональной деятельности;
- формирование знаний об особенностях профессионального общения с использованием современных средств коммуникаций;
- обеспечение развития методов и приемов оформления и представления профессиональной информации.

В результате освоения учебной дисциплины студент должен:

### уметь:

- использовать изученные прикладные программные средства;
- использовать средства операционных систем и сред для обеспечения работы вычислительной техники;

знать:

 применение программных методов планирования и анализа проведенных работ;

- виды автоматизированных информационных технологий;
- основные понятия автоматизированной обработки информации и структуру персональных электронно-вычислительных машин (далее - ЭВМ) и вычислительных систем;
- основные этапы решения задач с помощью ЭВМ, методах и средствах сбора, обработки, хранения, передачи и накопления информации.

# 1.4. Количество часов на освоение программы дисциплины:

максимальной учебной нагрузки студентов 102часов, в том числе: обязательной аудиторной учебной нагрузки обучающегося68 часов; самостоятельной работы обучающегося34 часов; практических занятий – 68часа.

# 2. СТРУКТУРА И СОДЕРЖАНИЕ УЧЕБНОЙ ДИСЦИПЛИНЫ 2.1. Объем учебной дисциплины и виды учебной работы

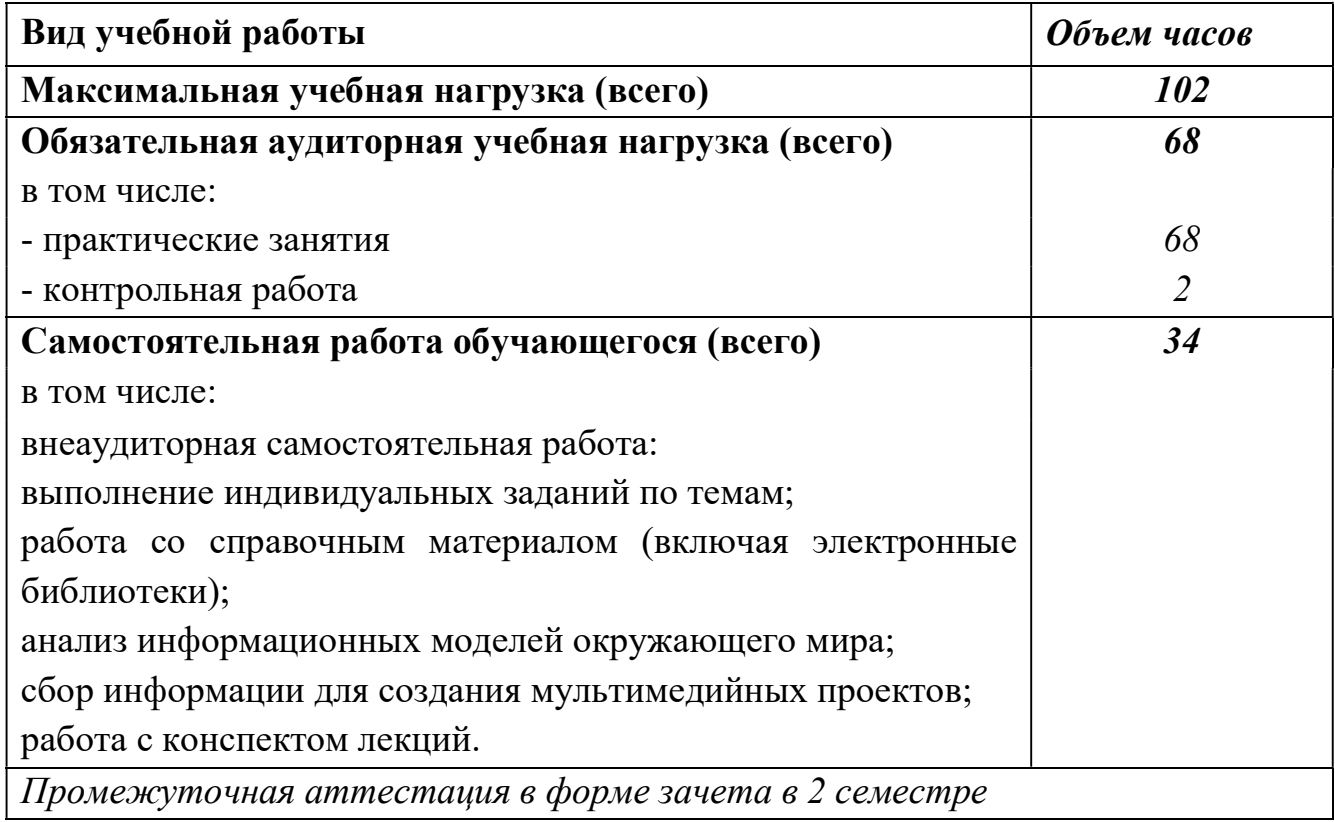

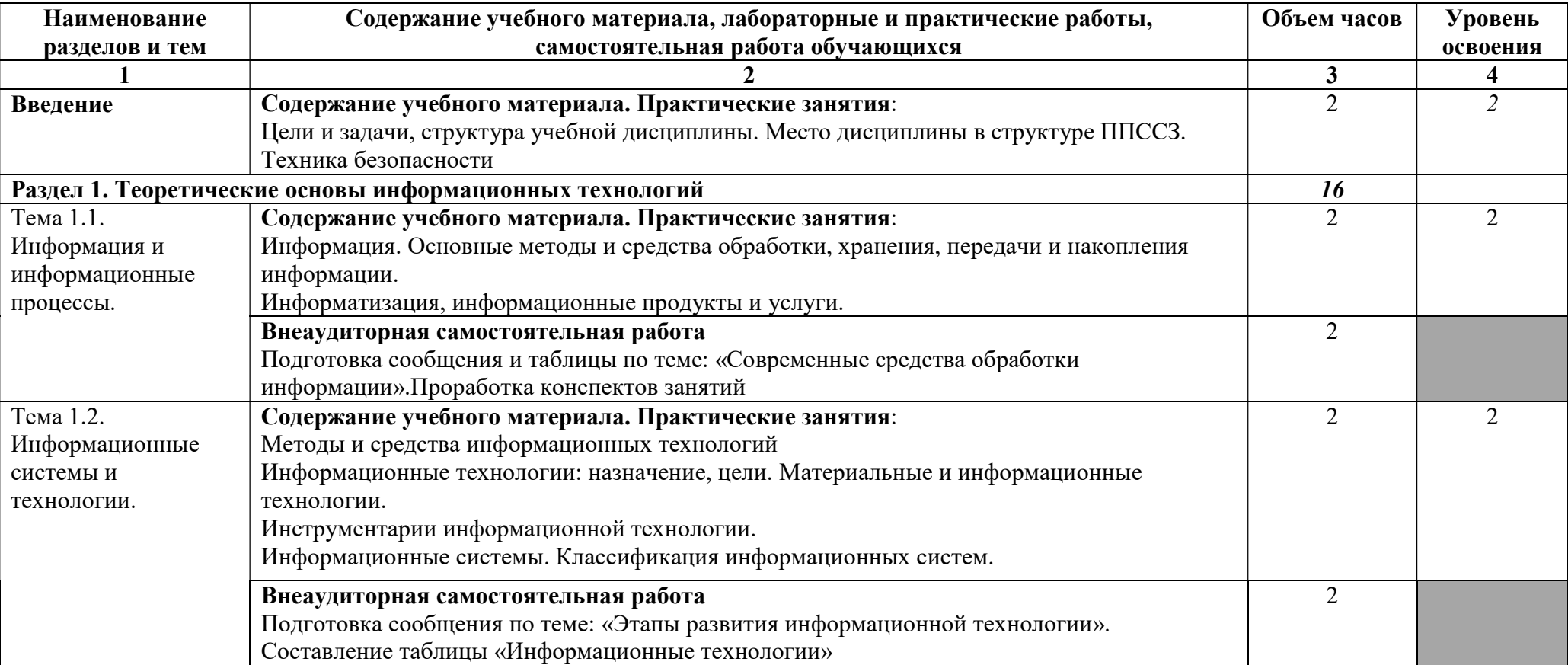

# 2.2. Тематический план и содержание учебной дисциплиныЕН. 03 «Информатика»

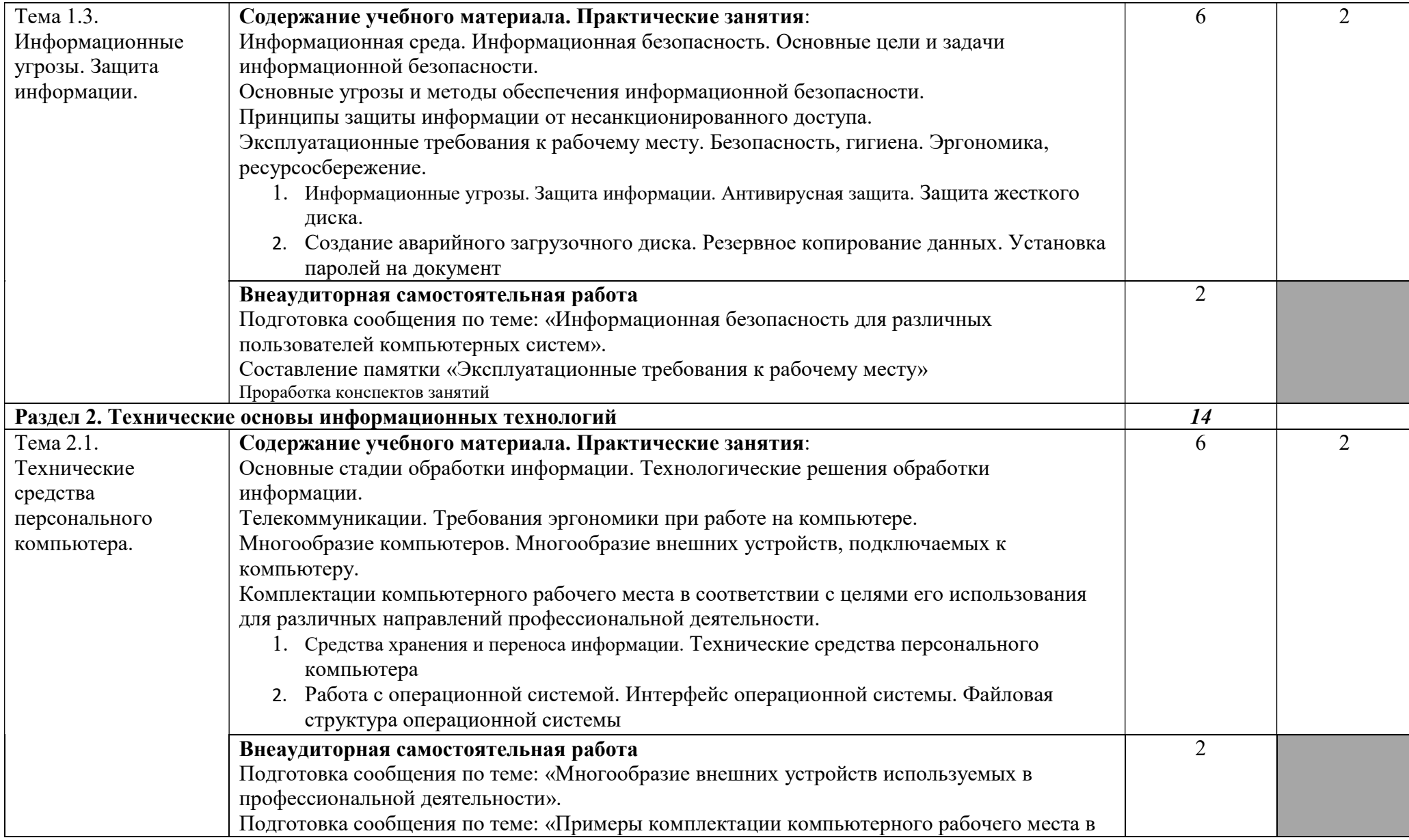

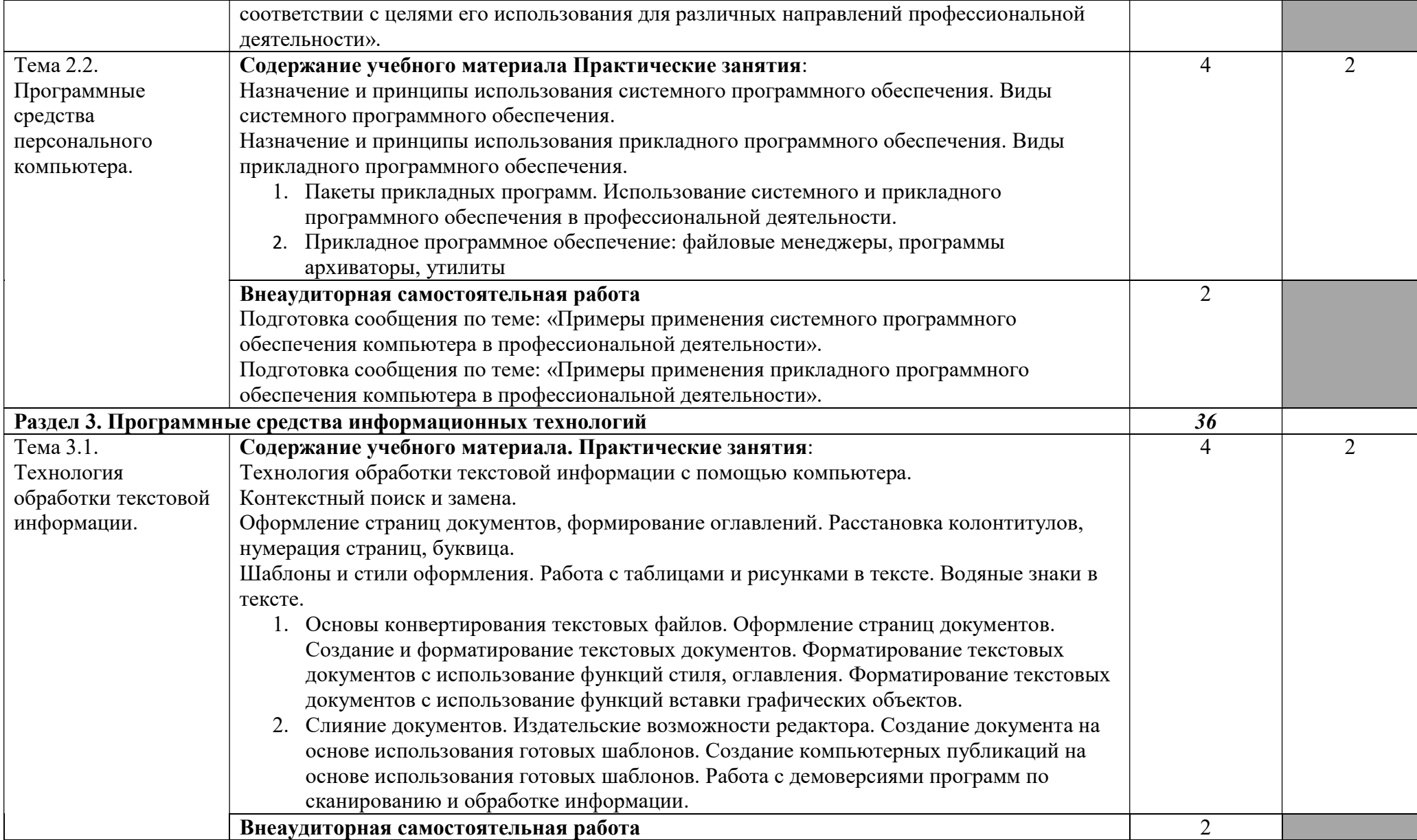

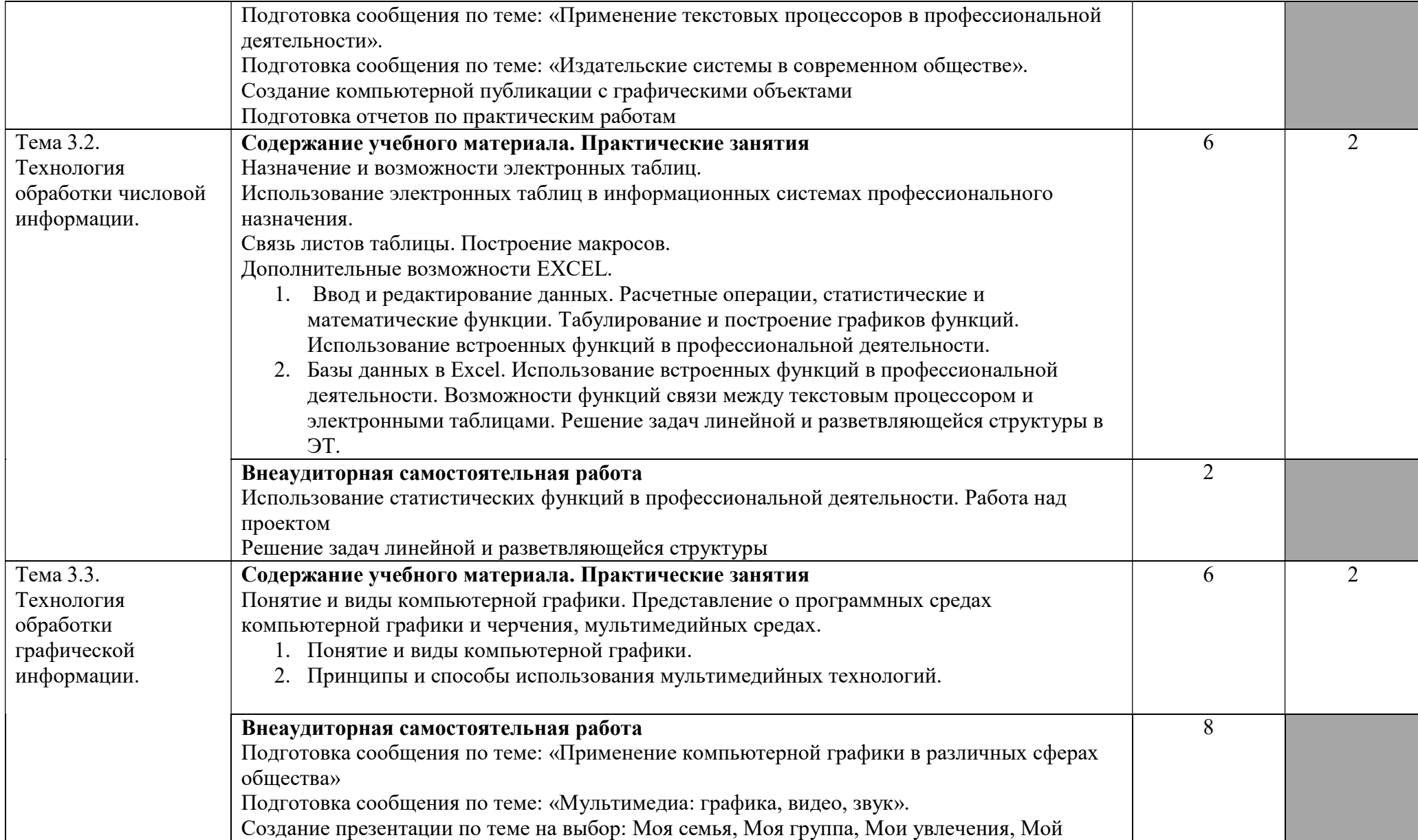

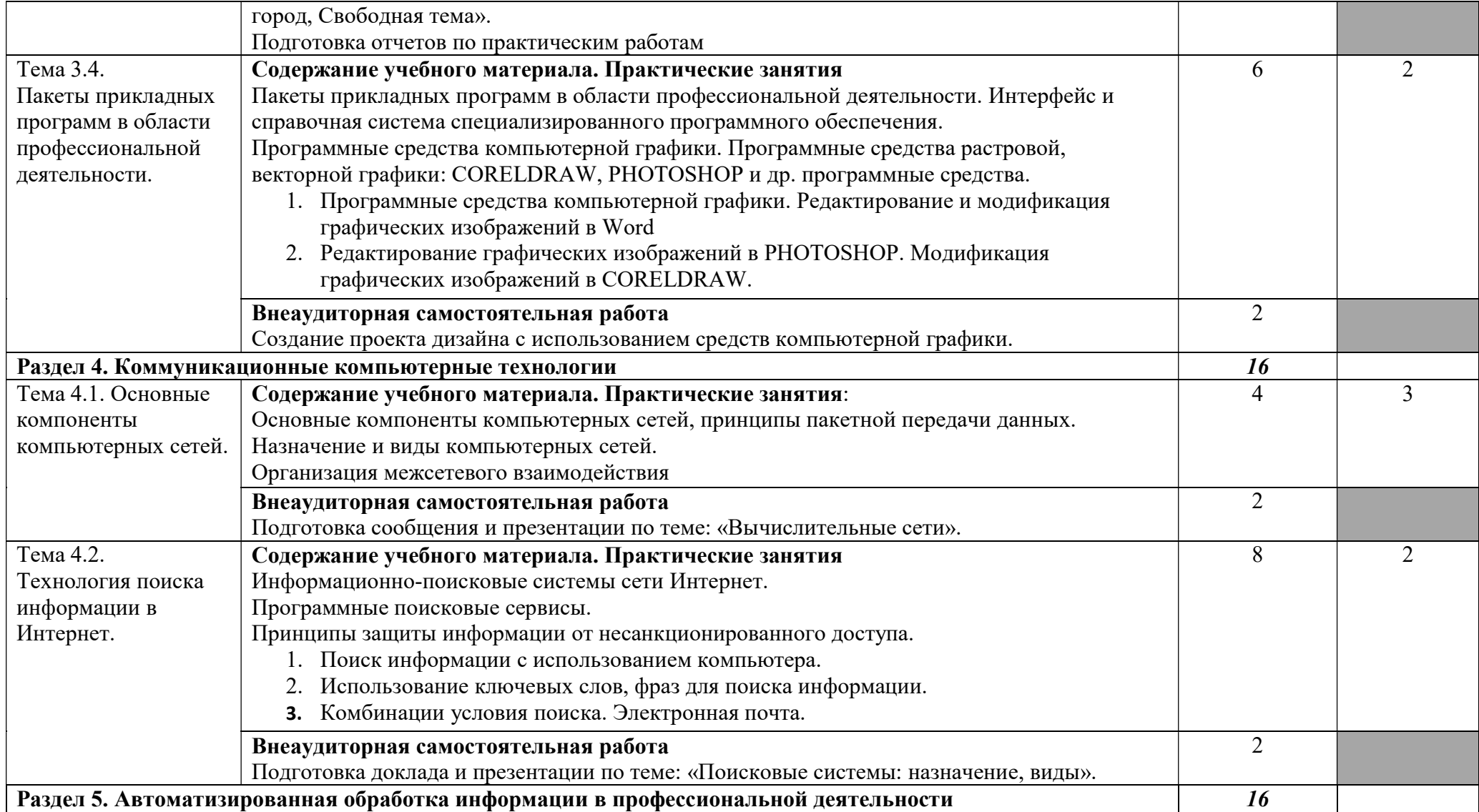

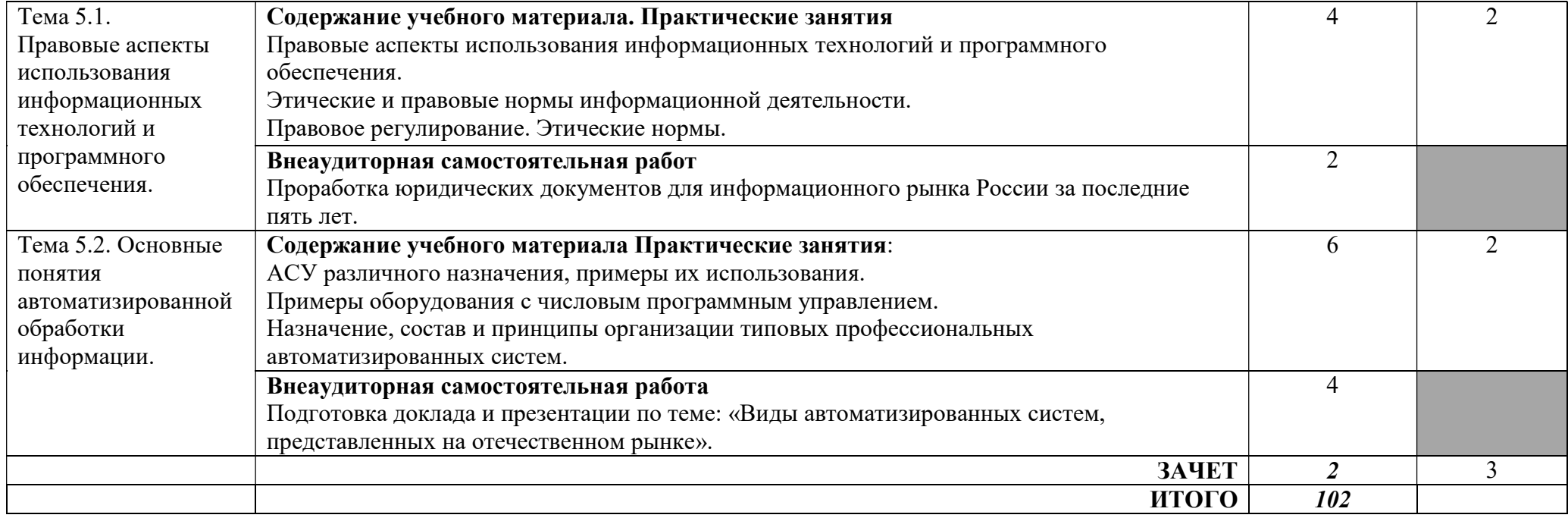

Для характеристики уровня освоения учебного материала используются следующие обозначения:

1 – ознакомительный (узнавание ранее изученных объектов, свойств);

2 –репродуктивный (выполнение деятельности по образцу, инструкции или под руководством)

3 – продуктивный (планирование и самостоятельное выполнение деятельности, решение проблемных задач)

# 3. УСЛОВИЯ РЕАЛИЗАЦИИ УЧЕБНОЙ ДИСЦИПЛИНЫ

# 3.1. Требования к минимальному материально-техническому обеспечению

Реализация программы дисциплины предполагает наличие кабинета информационных систем в профессиональной деятельности и лаборатории компьютерного дизайна.

### Оборудование учебного кабинета:

1. посадочные места по количеству обучающихся;

2. рабочее место преподавателя;

3. комплект сетевого оборудования, обеспечивающий соединение всех компьютеров, установленных в кабинете в единую сеть, с выходом через прокси-сервер в Интернет;

4. аудиторная доска для письма;

5. компьютерные столы по числу рабочих мест обучающихся;

6. вентиляционное оборудование, обеспечивающие комфортные условия проведения занятий.

#### Технические средства обучения:

1. мультимедиа проектор; интерактивная доска;

- 2. персональные компьютеры с лицензионным программным обеспечением;
- 3. лазерный принтер;

4.сканер;

5. устройства вывода звуковой информации: звуковые колонки и наушники.

### 3.2. Информационное обеспечение обучения

#### Федеральные законы

«Об информации, информатизации и защите информации» от 20 февраля 1995 г. №24-ФЗ

#### Литература

### Основная

1. Гохберг Г.С. Информационные технологии: учебник для СПО. – М.: Академия, 2015.

2. Михеева Е.В. Информационные технологии в профессиональной деятельности: учебное пособие для средн. проф. образования. - М.: Академия, 2016.

### Дополнительная

1. Киселев Г. М. Информационные технологии в экономике и управлении: учебное пособие. - М.: Дашков и К\*, 2014.

2. Цветкова М. С. Информатика и ИКТ: учебник для НПО и СПО. - М.: ИЦ "Академия", 2014.

3. Колмыкова Е.А. Информатика: учебное пособие для СПО. - М.: ИЦ "Академия", 2014.

4. Ляхович В.Ф. Основы информатики: Учебное пособие для студентов средних специальных учебных заведений. – Ростов н/Д.:Феникс, 2014.-596 с.

5. Н.В. Макарова. Информатика. Практикум по технологии работы на ПК. М., Финансы и статистика, 2013.

6. С. Симонович, Г. Евсеев. Практическая информатика. М. АСТ пресс. 2014.

7. Информатика. Задачник – практикум в 2т/ Под ред. И. Г. Семакина, Е. К. Хеннера: Том 1.- М.: Лаборатория Базовых Знаний, 2014. – 304 с.: ил.

8. Патрушина С. М., Нельзина О. Г., Аручиди Н. А., Савельева Н. Г. Информатика: Учебное пособие. Изд. 2-е, переработ. и доп.- Москва: ИКЦ «МарТ», Ростов н/Д: Издательский центр «МарТ», 2014. – 400 с. (Серия «Учебный курс»)

# Интернет-ресурсы

1. Гаврилов М. В. Информатика и информационные технологии [Электронный ресурс]. - М.: ЮРАЙТ, 2015.

2. Цифровые учебные материалы http://abc.vvsu.ru/

3. Электронно-библиотечная система Книга Фонд http://www.knigafund.ru

4. Рубрикон: www.rubricon.com

5. Научная электронная библиотека (НЭБ): www.elibrary.ru

6. Информационно-аналитическое агентство «ИНТЕГРУМ»: aclient.integrum.ru

7. Электронная библиотека образовательных и просветительских изданий IQ Lib:www.iqlib.ru

8. East View Information Services: www.ebiblioteka.ru

9. АРМ АБИС «Дельфин»

10. Система управления образовательным контентом «Moodle» http://oracul.artem.vvsu.ru

11. http://status-video.ru - учебный центр «Статус» (бесплатные видеоуроки и видеокурсы).

12. http://www.klyaksa.net – информационно-образовательный портал для учителя информатики и ИКТ.

13. www.metod-kopilka.ru – методическая копилка учителя информатики.

14. http://www.ug.ru –сайт независимого педагогического издания «Учительская газета».

### 4. КОНТРОЛЬ И ОЦЕНКА РЕЗУЛЬТАТОВ ОСВОЕНИЯ ДИСЦИПЛИНЫ

4.1. Контроль и оценка результатов освоения дисциплины осуществляется в процессе проведения практических занятий и лабораторных работ, тестирования, а также выполнения обучающимися индивидуальных заданий, проектов, исследований.

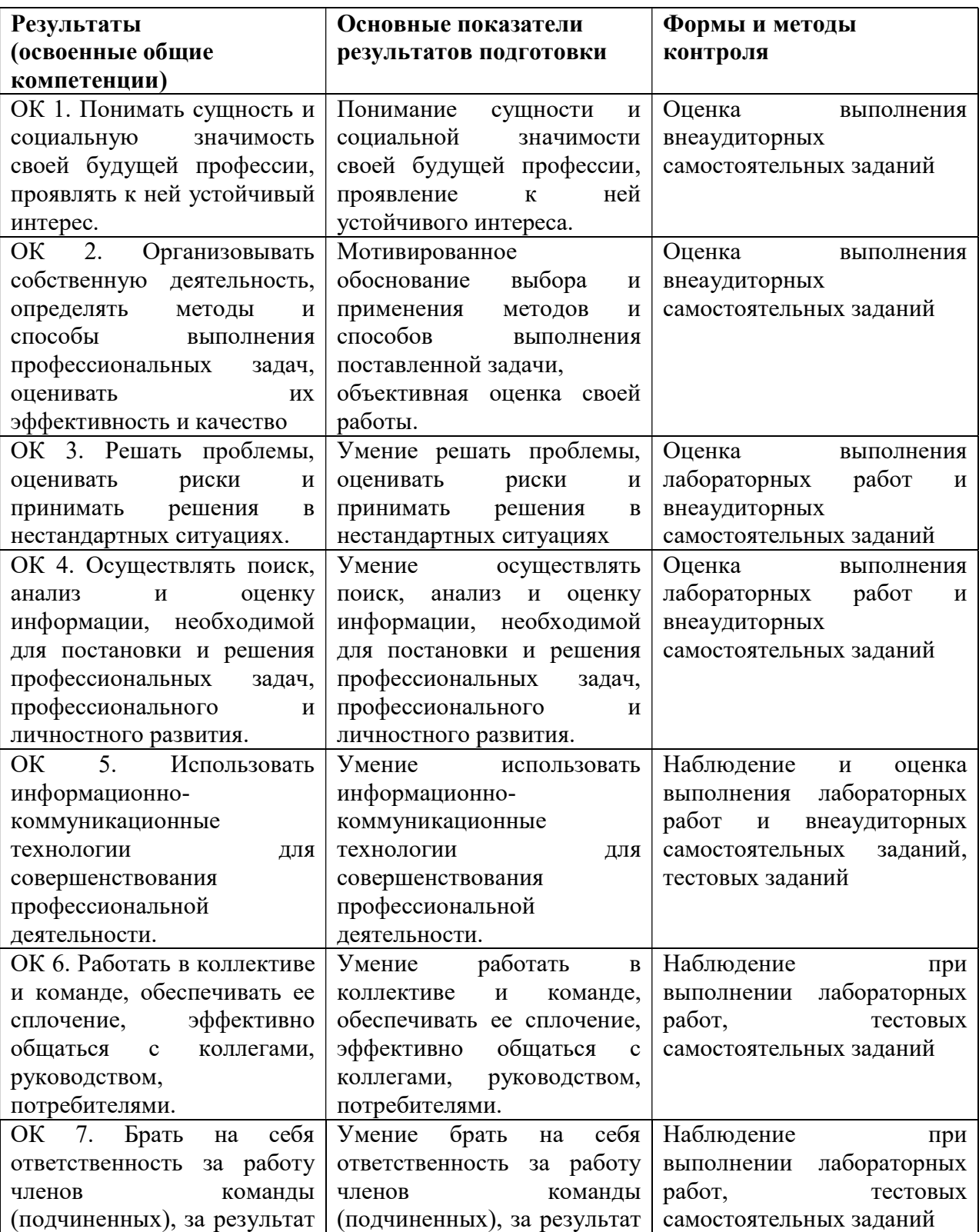

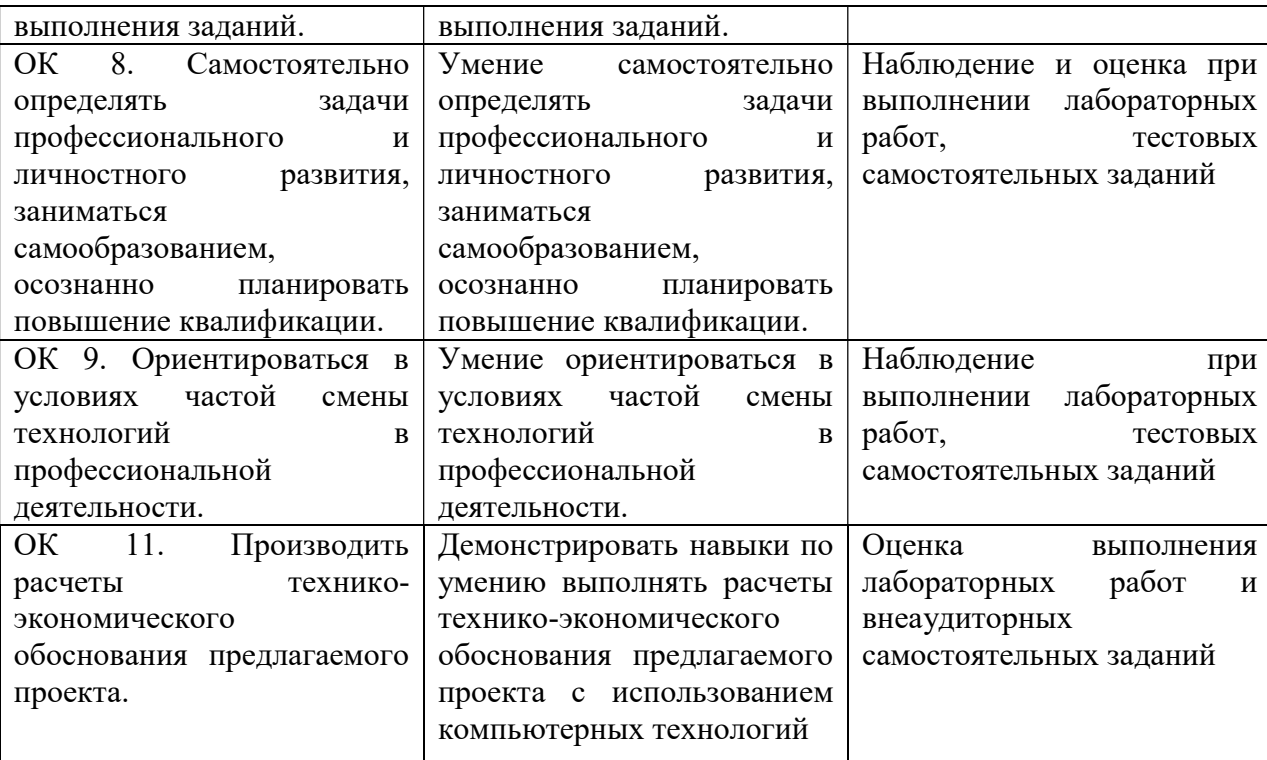